*Główny*

## [Podręcznik użytkownika](http://support.edokumenty.eu/trac/wiki/NewBusinessAdmin) > Baza kontrahentów

## **Baza kontrahentów**

W bazie kontrahentów gromadzone są dane teleadresowe firm i osób fizycznych, np. naszych partnerów biznesowych.

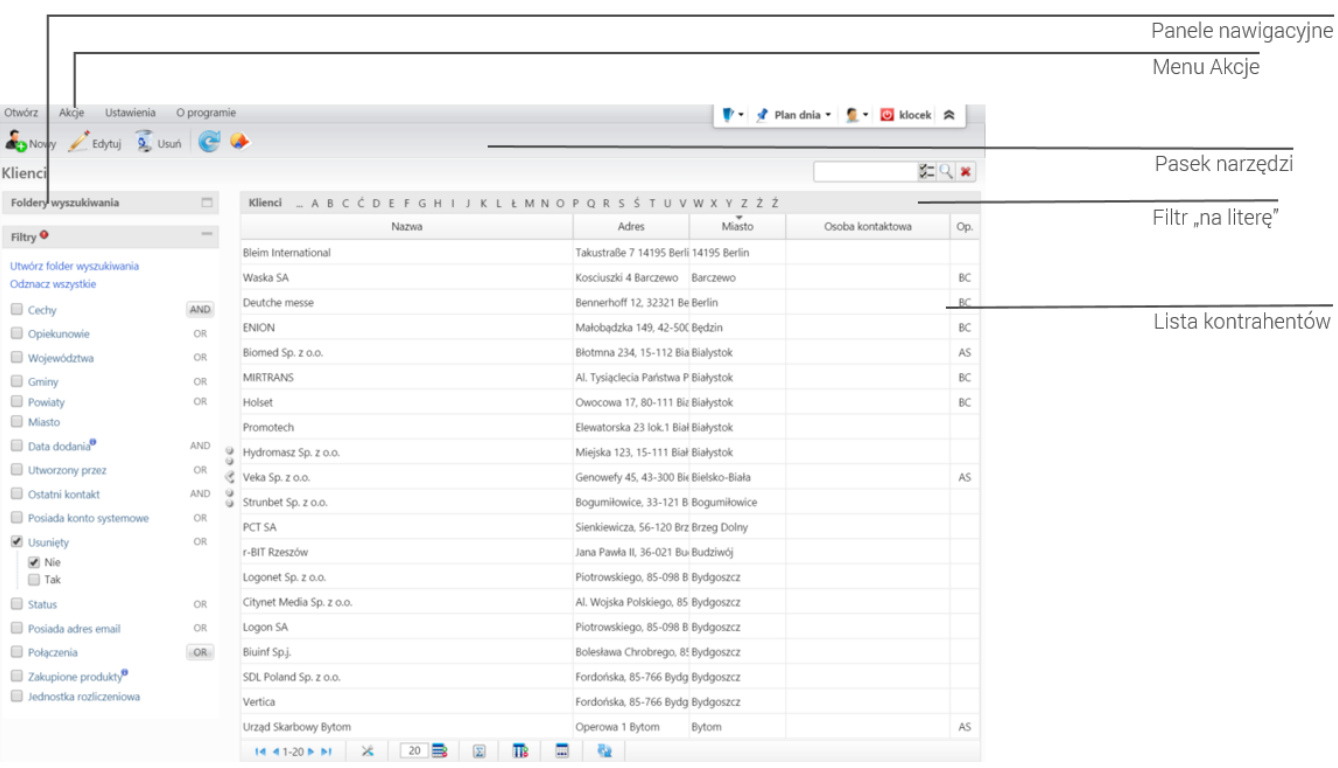

*ekran bazy kontrahentów*

## **Zarządzanie bazą kontrahentów**

- [Dodawanie nowego kontrahenta do bazy](http://support.edokumenty.eu/trac/wiki/NewBusinessAdmin/Clients/AddEditClient)
- [Import/Eksport bazy kontrahentów](http://support.edokumenty.eu/trac/wiki/NewBusinessAdmin/Clients/ImportExport)
- [Kartoteka klienta](http://support.edokumenty.eu/trac/wiki/NewBusinessAdmin/Clients/Profile)
- [Modyfikacja i usuwanie istniejącej kartoteki](http://support.edokumenty.eu/trac/wiki/NewBusinessAdmin/Clients/EditRemove)
- [Filtry i foldery wyszukiwania](http://support.edokumenty.eu/trac/wiki/NewBusinessAdmin/Search#point3)
- [Raportowanie](http://support.edokumenty.eu/trac/wiki/NewBusinessAdmin/Clients/Actions#point2), [Łączenie klientów](http://support.edokumenty.eu/trac/wiki/NewBusinessAdmin/Clients/Actions#point3), [Wysyłanie wizytówki pocztą elektroniczną,](http://support.edokumenty.eu/trac/wiki/NewBusinessAdmin/Clients/Actions#point1) [Zbiorcze ustawianie cech](http://support.edokumenty.eu/trac/wiki/NewBusinessAdmin/Clients/Actions#point4), [Zmiana opiekuna,](http://support.edokumenty.eu/trac/wiki/NewBusinessAdmin/Clients/Actions#point5) [Tworzenie zadań](http://support.edokumenty.eu/trac/wiki/NewBusinessAdmin/Clients/Actions#point6) [związanych z klientem](http://support.edokumenty.eu/trac/wiki/NewBusinessAdmin/Clients/Actions#point6), [Przypisywanie do cennika,](http://support.edokumenty.eu/trac/wiki/NewBusinessAdmin/Clients/Actions#point7) [Dodawanie do osobistej książki adresowej](http://support.edokumenty.eu/trac/wiki/NewBusinessAdmin/Clients/Actions#point8)

## **Konfiguracja**

• [Cechy kontaktów i słowniki danych adresowych](http://support.edokumenty.eu/trac/wiki/NewBusinessAdmin/Settings/ControlPanel/Clients)